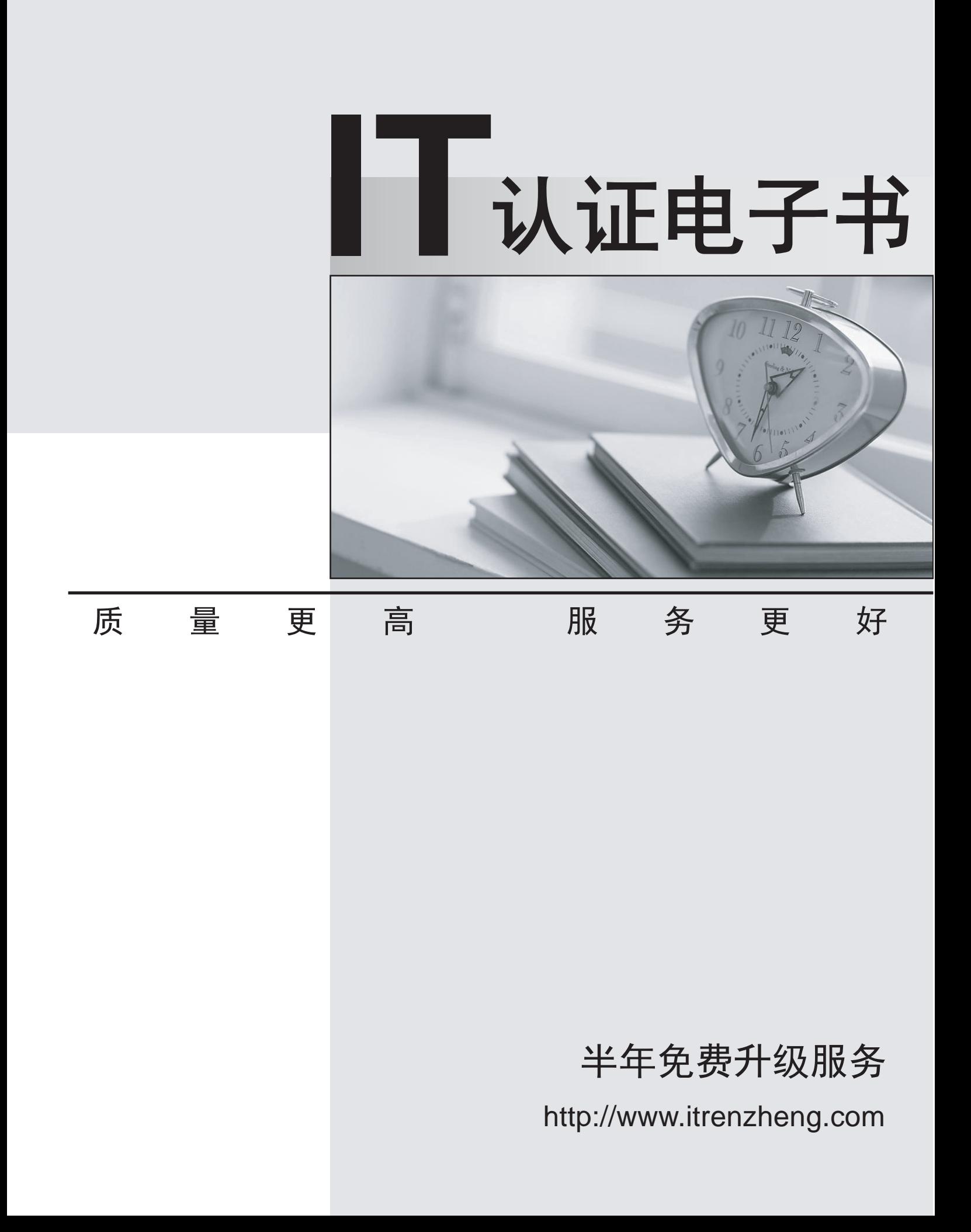

# **Exam** : **78950X**

**Title** : Avaya Contact Center Select Implementation and Maintenance Exam

# **Version** : DEMO

1.What are the two locations where a historical report can be saved? (Choose two.)

- A. In a Group folder
- B. In the Scheduled Events folder
- C. In the Public Report Templates folder
- D. In the Private Report Templates folder

### **Answer:** A,D

2.In the Avaya Contact Center Select (ACCS) System Control and Monitor Utility, which steps will allow an individual service to be stopped and started?

- A. Enter the advanced password, right click on the service and select restart.
- B. Right click on the service and select reboot.
- C. Right click on the service and select restart.
- D. Enter the advanced password, right click on the service and select end process.

## **Answer:** A

3.When working with application flows, which statement about errors In syntax and logic in Orchestration Designer is true?

- A. They appear in the problems view in Orchestration Designer.
- B. The errors are signaled by Orchestration Designer at the instant they occur,
- C. The errors are automatically corrected.
- D. They appear in the error log view.

#### **Answer:** C

4.Which two tools are used to configure the email servers In Avaya Contact Center Select (ACCS)? (Choose two.)

- A. The ACCS Multimedia administration component
- B. The Configuration component of the ACCS Launchpad
- C. The outbound component of the ACCS Launchpad
- D. The ACCS Ignition Wizard

#### **Answer:** A,D

5.Information in the Avaya Contact Center Select (ACCS) historical database Is summarized into interval, daily, weekly, and monthly summaries.

If the current time is 8:05 AM, when could the first interval report be created that would include current activity?

A. Any time after 8:05 AM

- B. After midnight
- C. After 8:15 AM
- D. After 9:00 AM
- **Answer:** D